## **フォーマットおよびパーティション (オプション)**

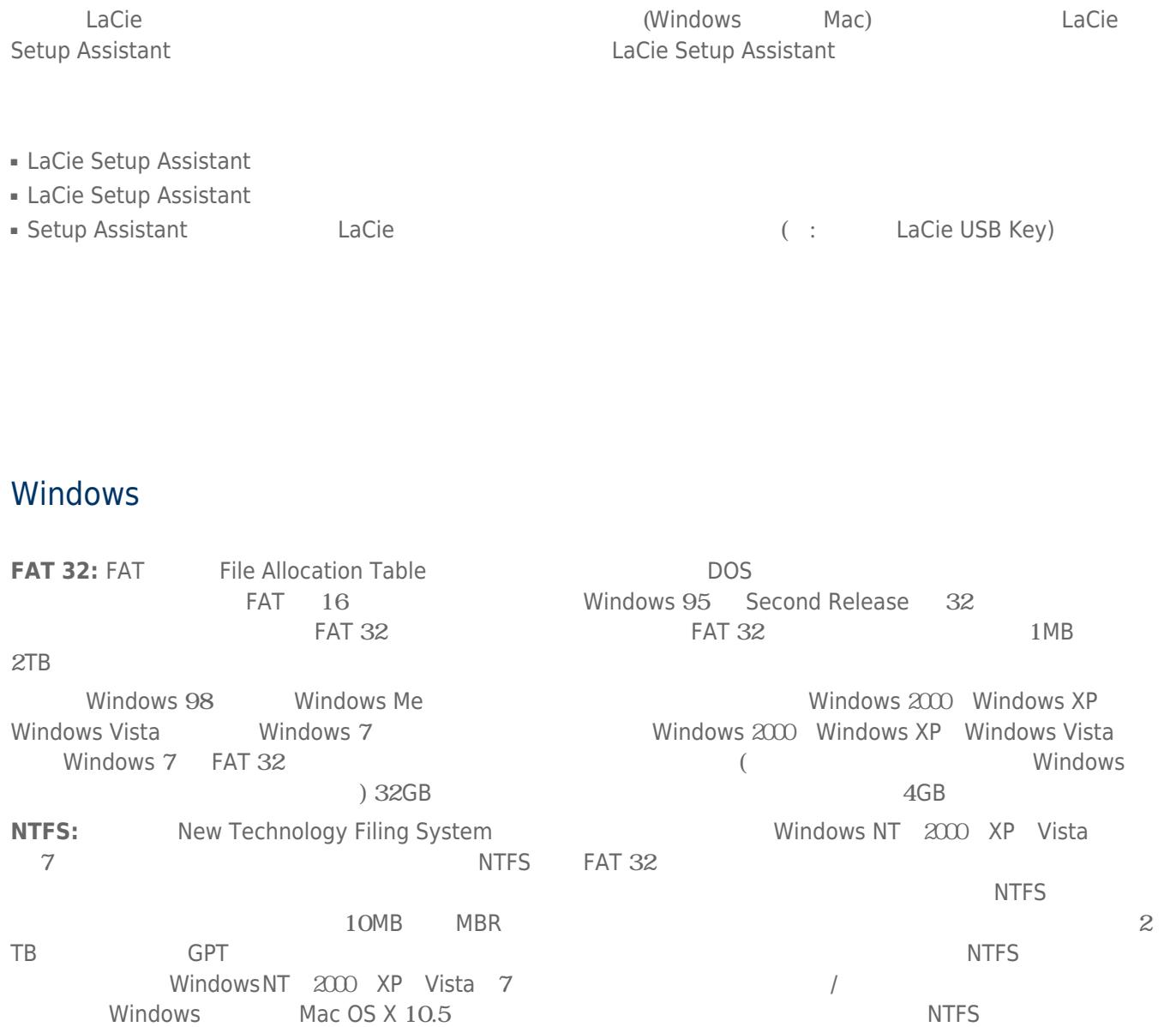

NTFS FAT 32

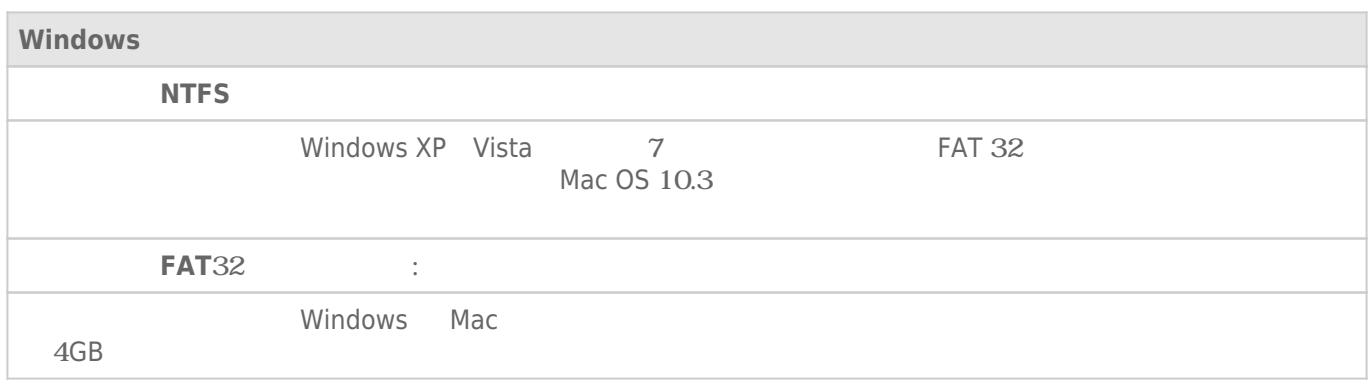

## Mac

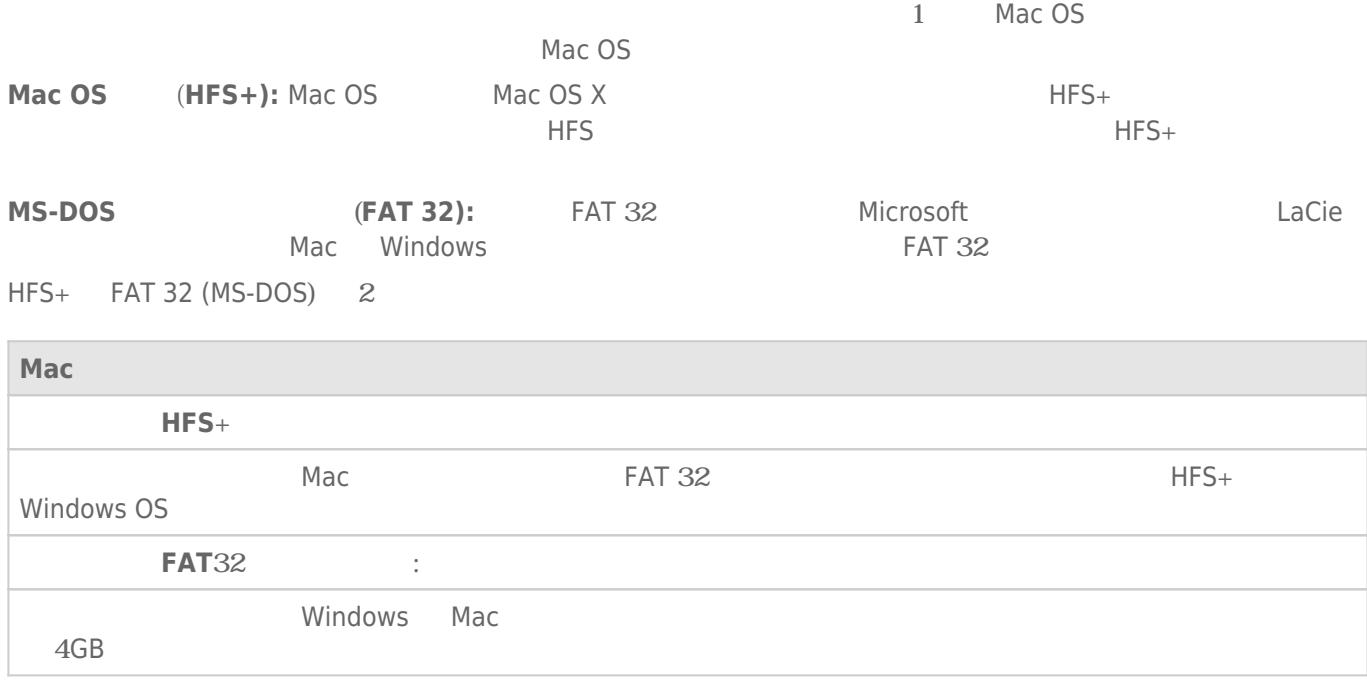

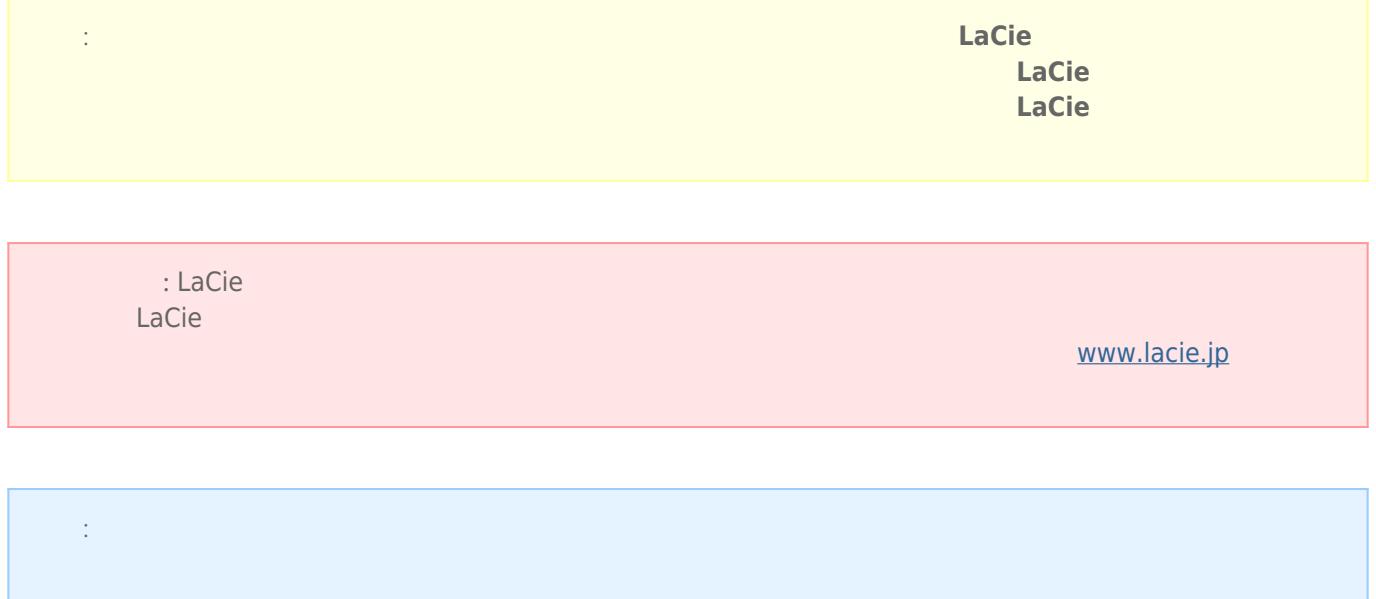

## Windows

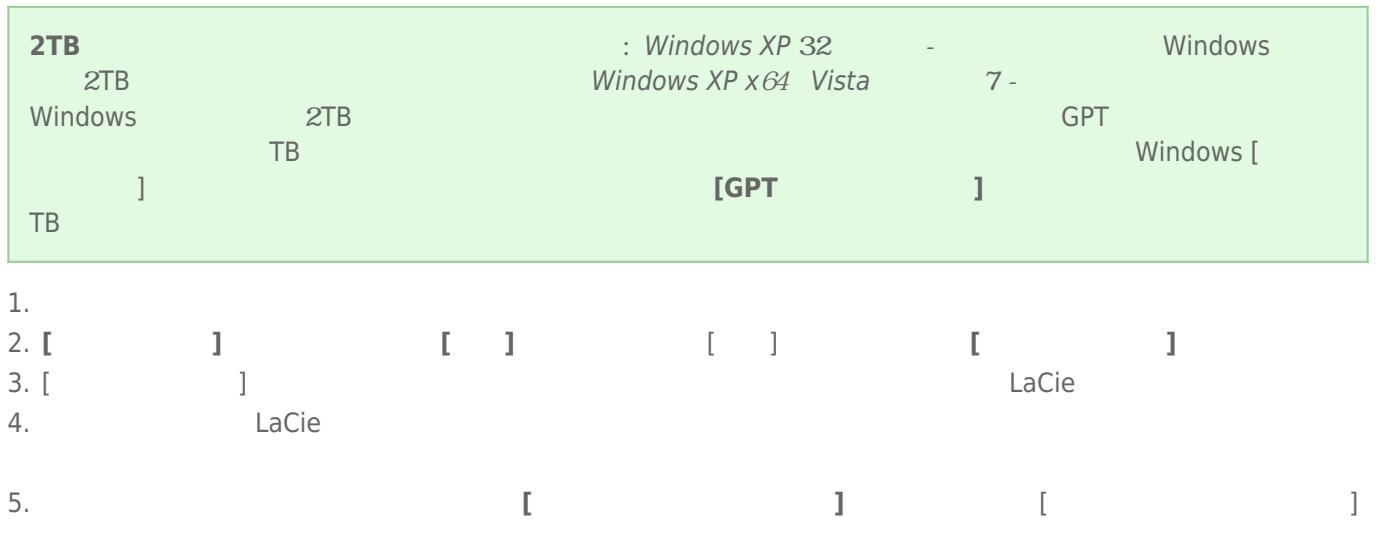

## Mac

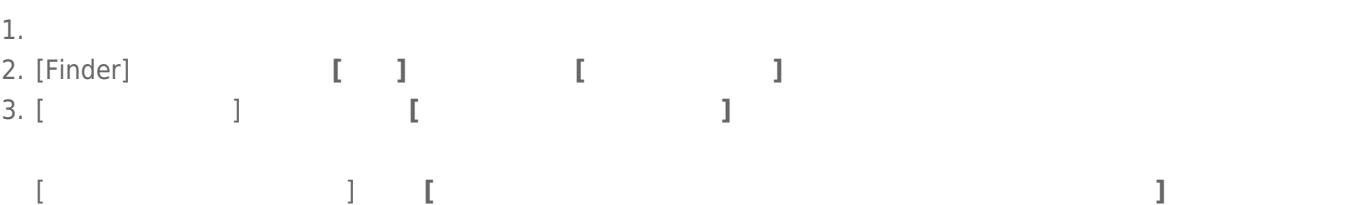

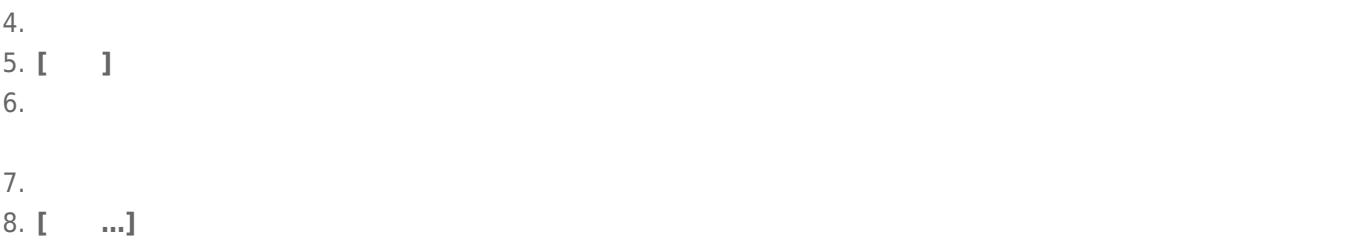